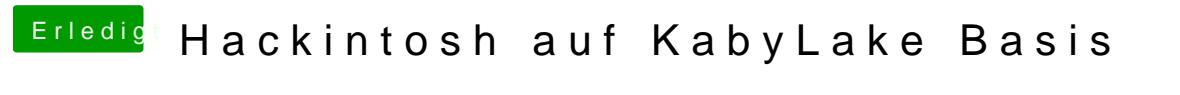

Beitrag von GwanDoya vom 14. Oktober 2017, 12:32

[Bios Einstell](https://www.hackintosh-forum.de/lexicon/entry/8-bios-einstellungen/?synonym=188)ungen

P.S. Die Bildqualität geht mit meinem Handy leider nicht besser